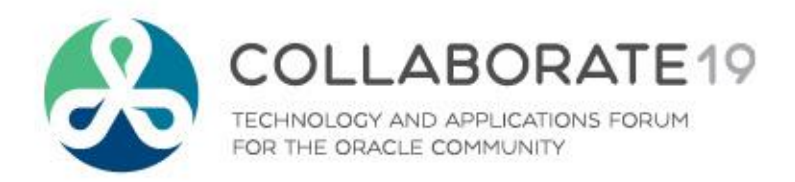

# **Gaining Value with Supplier Profilement and Sessi Collaboration using Sourcing**

**Session ID:**

**Prepared by:** Cal Kondratiuk – O2Works Anita Bedford – Sparton

April 2019

*Remember to complete your evaluation for this session within the app!*

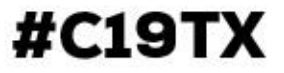

# **Agenda – Sparton Sourcing Collaboration**

- Introduction to Sparton
- **Project Overview** 
	- Objectives
	- Rewards/Risks
- Sparton Sourcing Overview
	- Configuration
	- Processing
- **Implementation** 
	- Project Phases
	- Production

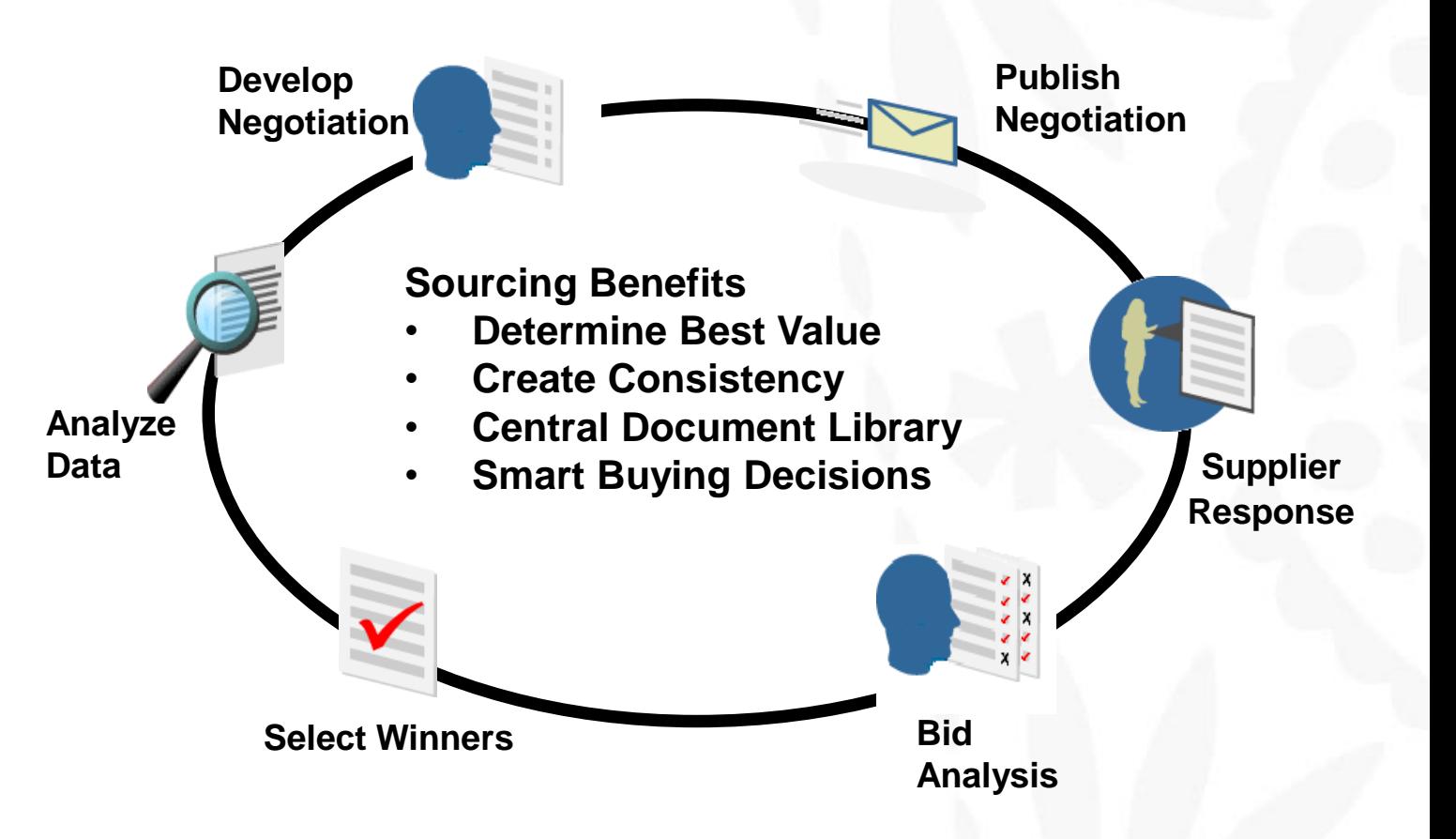

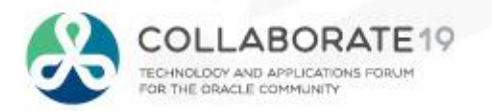

# **About Sparton**

- **Distinct Business Segments** 
	- Medical and Biotechnology
	- *Military* and Aerospace
	- Industrial and Commercial
- Quality Designations
	- 21CFR820 Quality System Regulation
	- ISO13485 Medical Devices
	- ISO14791 Risk Management
	- ISO9001 Quality Management
	- ITAR EN/ISQ/AS9100
	- FAR Federal Acquisition Regulation

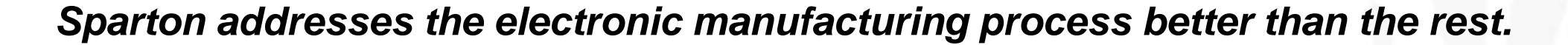

Quality

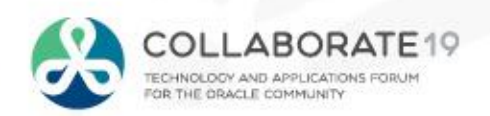

sparton

Unique Demands Innovation

## **About O2Works**

**O2Works** is one of the leading E-Business Suite services providers offering the most experienced teams of functional and technical consultants in the industry. Our hands-on *resources average 20+ years of experience* focused exclusively on implementing, upgrading, integrating, and extending Oracle's E-Business Suite. Stop by and talk to us about our large portfolio of successful projects.

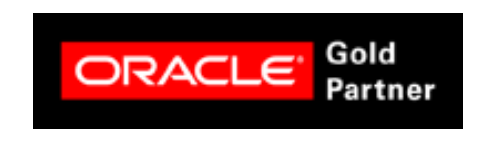

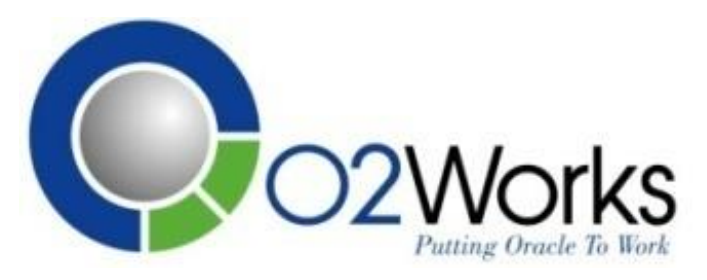

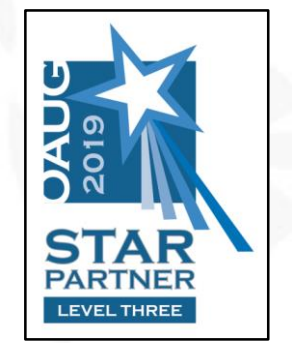

## **Stop by and visit us at Booth 601 in the Exhibition Hall**

*Presentations, White Papers, and other information shared* 

*on-line at:* **https://o2works.com/knowledge-works/**

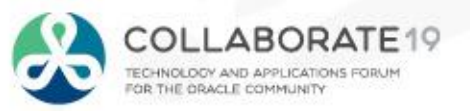

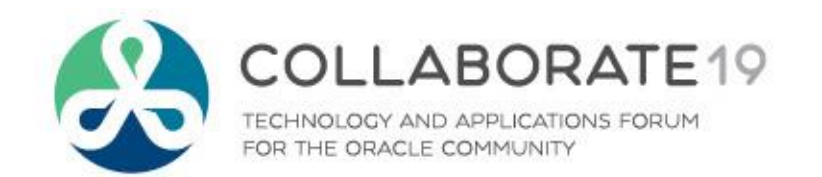

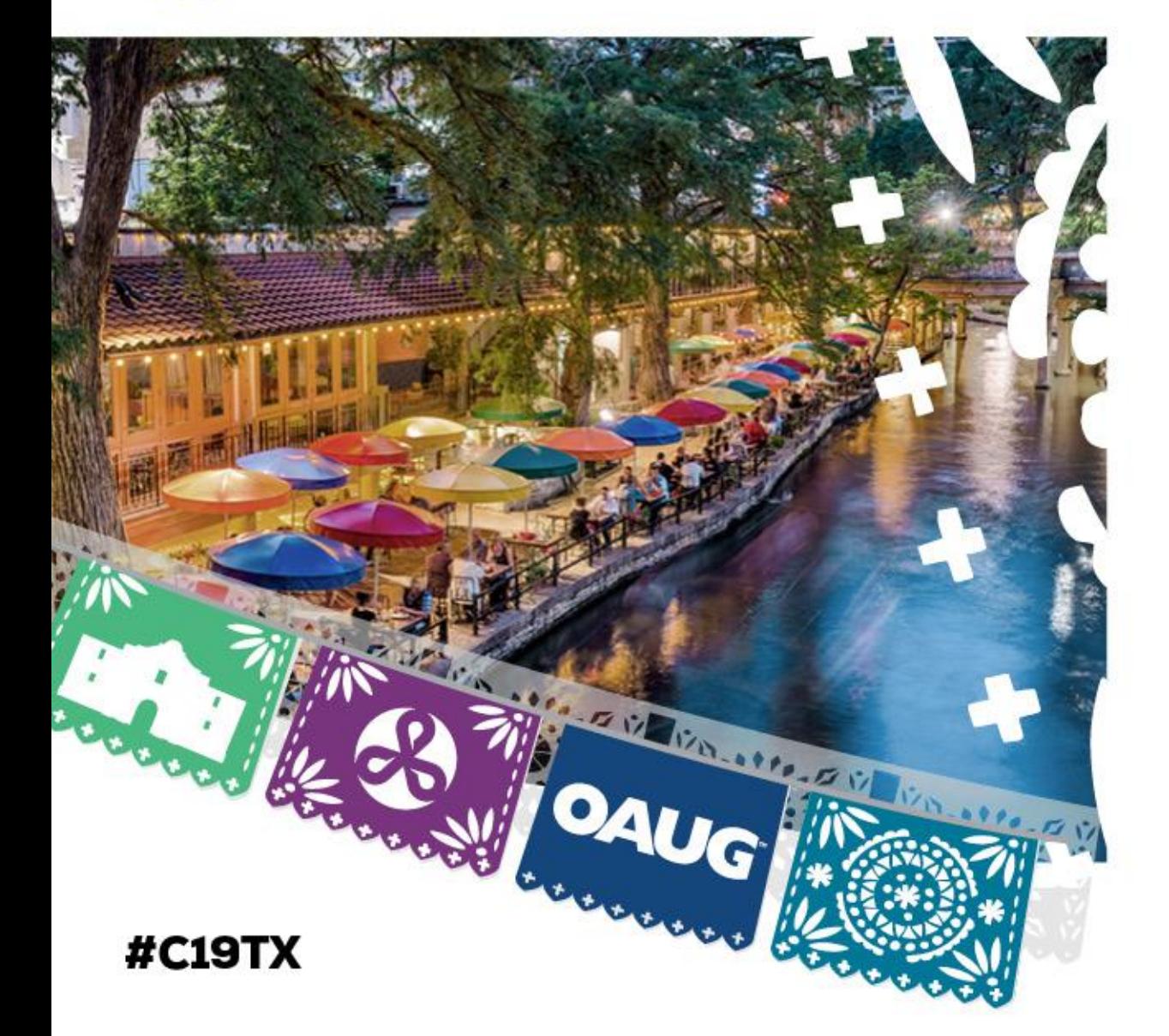

# **Project Overview**

# **Previous Sourcing Environment**

- **Manually Intensive Sourcing Process**
- Prone to Data **Errors**
- **No Reusable** Structure
- Separate **Offline** Documents
- **Not Linked** with Email Processes
- **No Automation** with Procurement Activity
- **Not using Sourcing Rules or Approved Supplier Lists**

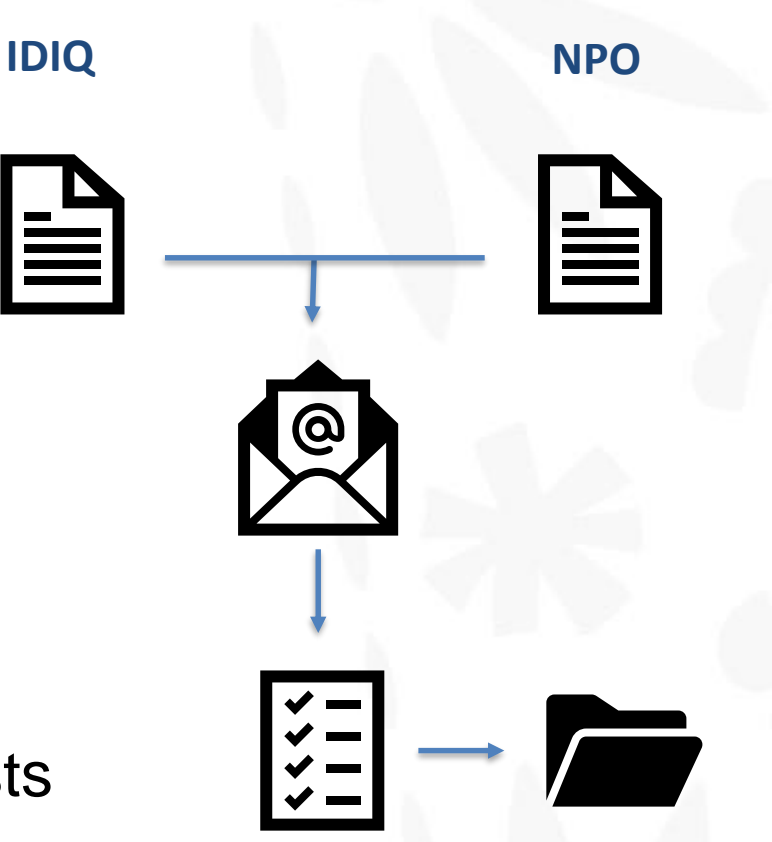

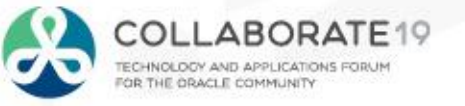

# **Oracle Sourcing Environment**

- **Integrated Sourcing Process**
- **Reduce/Eliminate** Data Errors
- **Reusable** Structure
- All Steps **On-Line**
- **Email** Notifications throughout Process
- **Integrate** with Procurement Activity

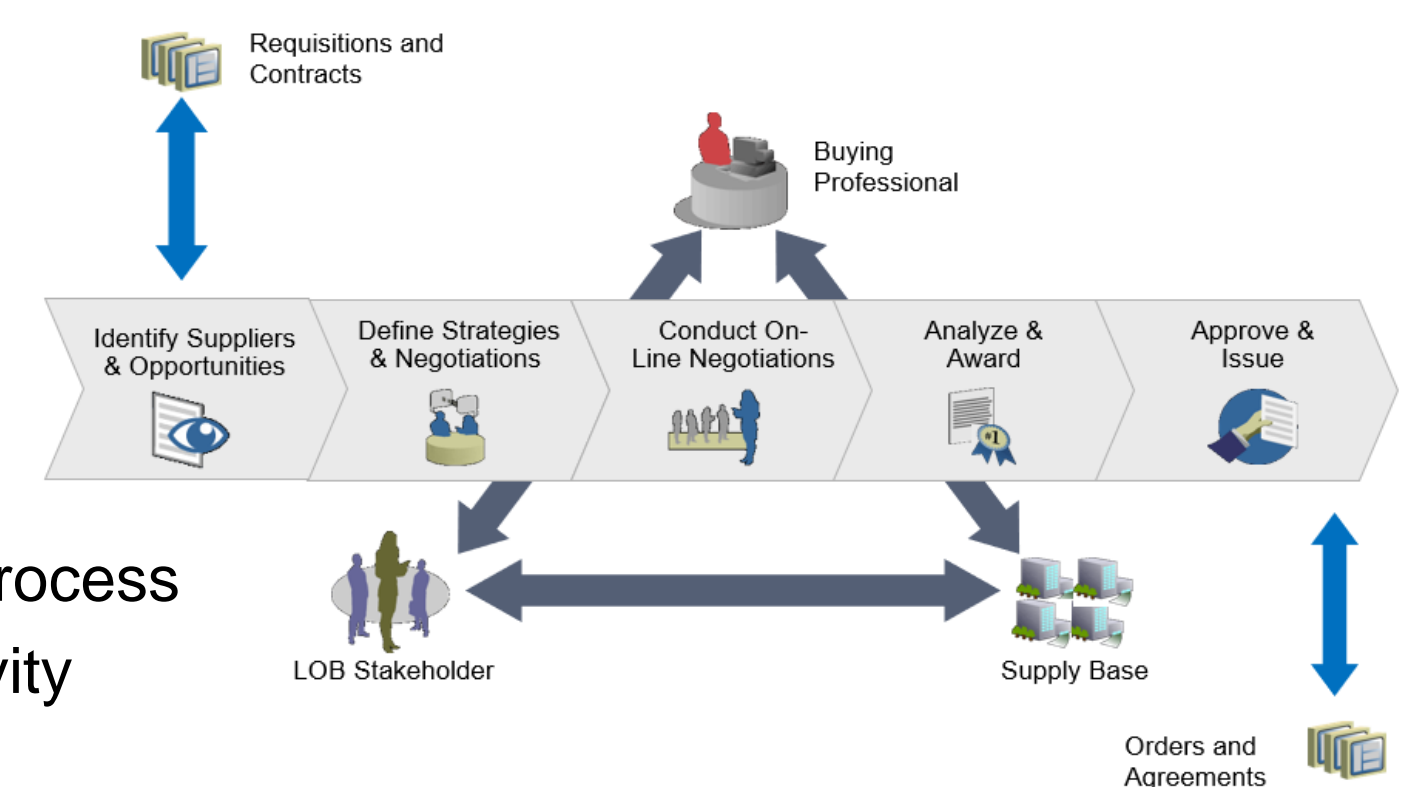

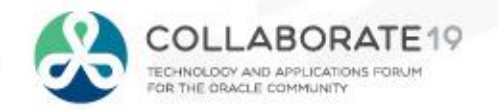

# **Project Overview**

- **Project Duration**  initiated Aug-2018, go-live Jan-2019
- **Rollout** utilized a typical DEV, TEST, to PROD rollout
- **Focus** implementation for all IDIQ and NPO transactions
- **Functions** deployed RFI, RFQ, & Auction functionality, not using rolling out Initiatives and Sourcing Intelligence in this initial phase
- **Three Extensions**
	- Sourcing Document, Negotiation Status, and BOM Sourcing Report
- **Personalizations** alterations for minor field adjustments
- **Six Service Requests**
	- Ship-To on Breaks, Closed Notification, Search by Item, cached\_pon\_SourcingSelling.htm, UOM Display, and global\_logouticon\_enabled.gif.

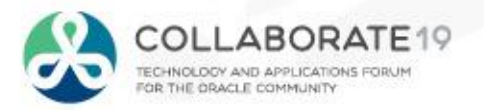

# **Realized Benefits with Sourcing**

#### • **Source for the best value**

- Combine expertise for higher quality at lower price
- Evaluate tangible and intangible costs
- Balance price, quality, delivery dates, etc.

#### • **Improve operational performance**

- Drive optimal results by re-using best practices
- Increase effectiveness without increasing staff
- Make faster award decisions

#### • **Create immediate and long-term savings**

- Leverage knowledge from past sourcing events
- Reduce cost of ownership via built-in integration
- Reduce costs through competitive bidding

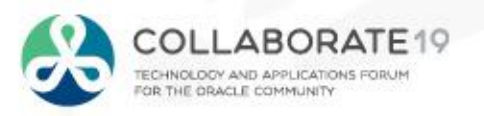

# **Lessons Learned**

#### • **Notifications**

- Evaluate each notification message text and change as needed.
- Test each notification all responses!
- Include notification subject in overview and training.

#### • **External Server**

- Start this initiative early in the project.
- Use external users in acceptance testing if possible.
- Evaluate which browsers, versions you will support for external users.

#### • **Caching**

- Example; setup a new unit of measure that is not displayed in Sourcing.
- Communicate to users on the expectations.

#### • **Support**

- Determine support needs for external audience during implementation.
- Evaluate use of training environment for external users.
- Ensure Buyers are aware of all features (e.g. use of To Supplier on attachments).

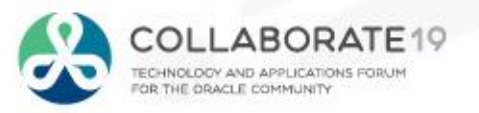

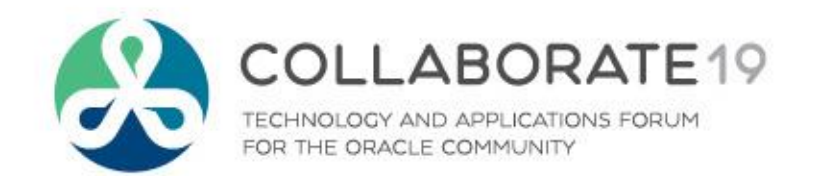

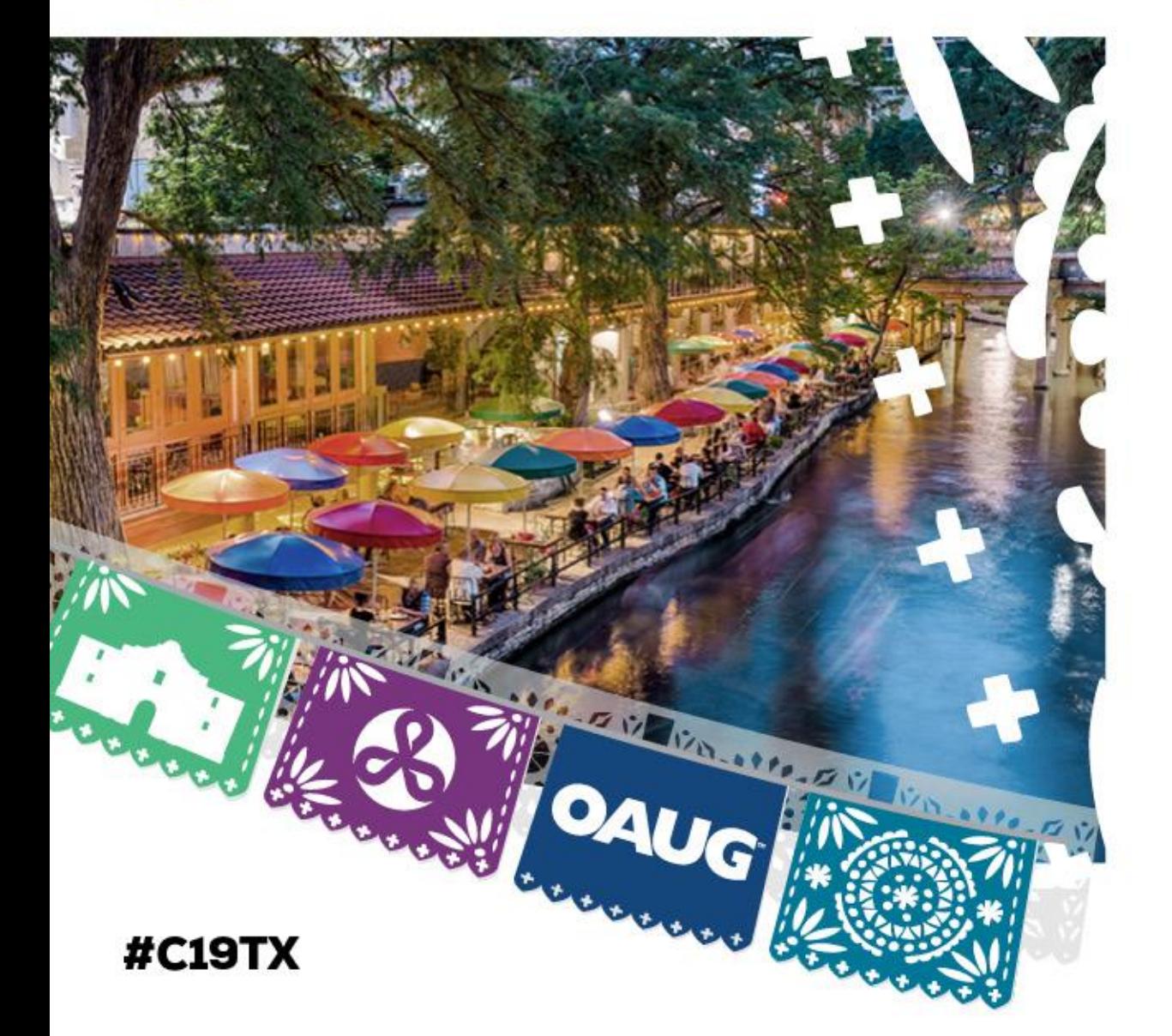

# **Sourcing iProposal Overview**

# **iProposal Functionality**

- **Tailored Features**
	- Image File **oracle\_logo.png** in 12.2.5
	- Home Page set *Local Login Hide Items* profile
	- Copyright *FND\_COPYRIGHT* message
	- Application Name *PON\_SOURCING\_BRAND* function
	- Information File **cached\_pon\_SourcingSelling.htm**
	- Workflow Mailer Use company name

**From:** Sparton Development Mailer <OracleERPMailer@sparton.com> Sent: Thursday, February 21, 2019 9:20 AM To: CAL KONDRATIUK <ckondratiuk@o2works.com> Subject: Action Required: You are invited: RFQ 100013 (Testing)

- Document Sequences
	- PON\_AUCTION\_HEADERS\_ALL\_S
	- PON\_BID\_HEADERS\_S

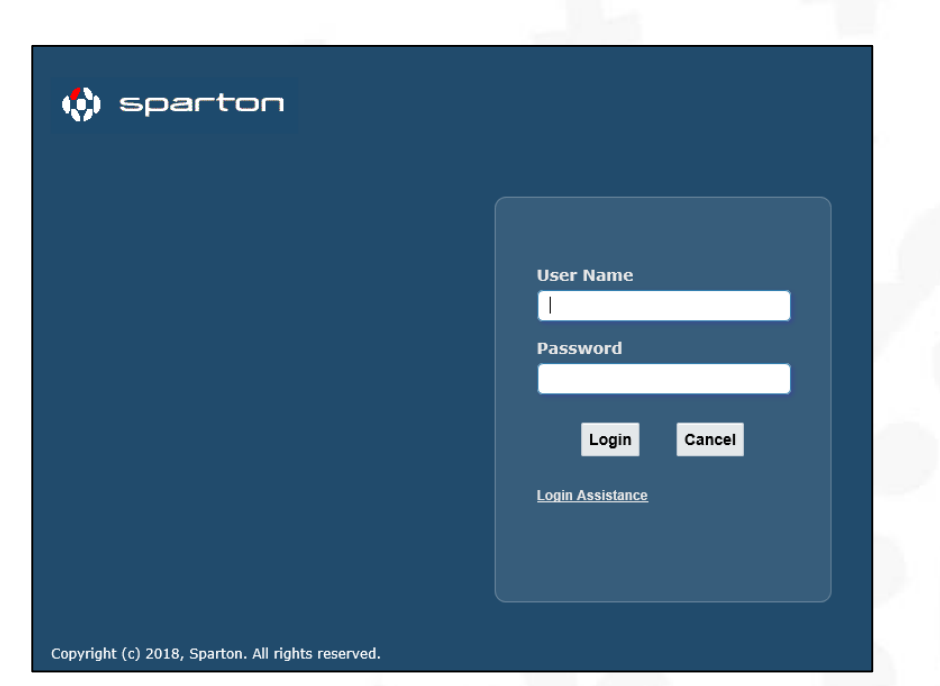

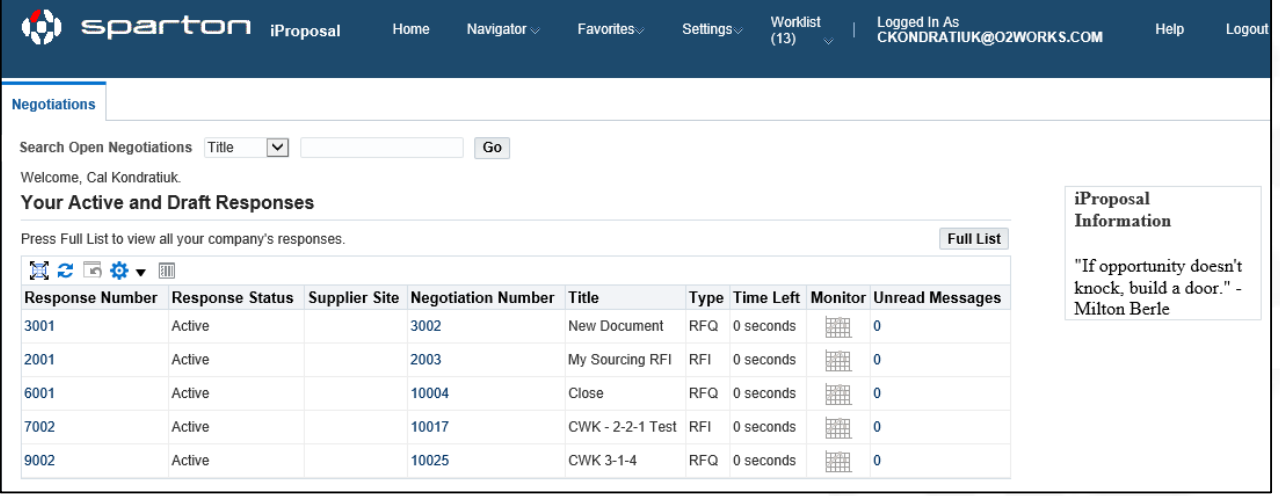

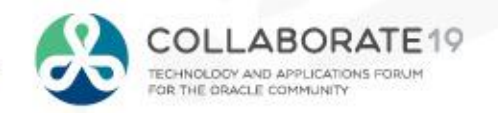

# **iProposal Functionality**

## • **User Registration**

- Managed by Sparton Buyers
- Personalized required fields
- Using certification reminders
- **User Invitation**
	- Not using this functionality.

## • **New Supplier Registration**

- Sparton Buyer owns approval of RFQ Only suppliers
- Using the *Request for Information* with new suppliers

**Will use Supplier User Administration functions with iSupplier Portal rollout** 

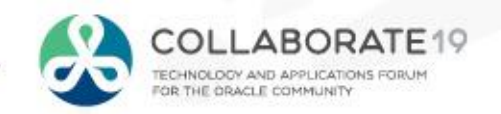

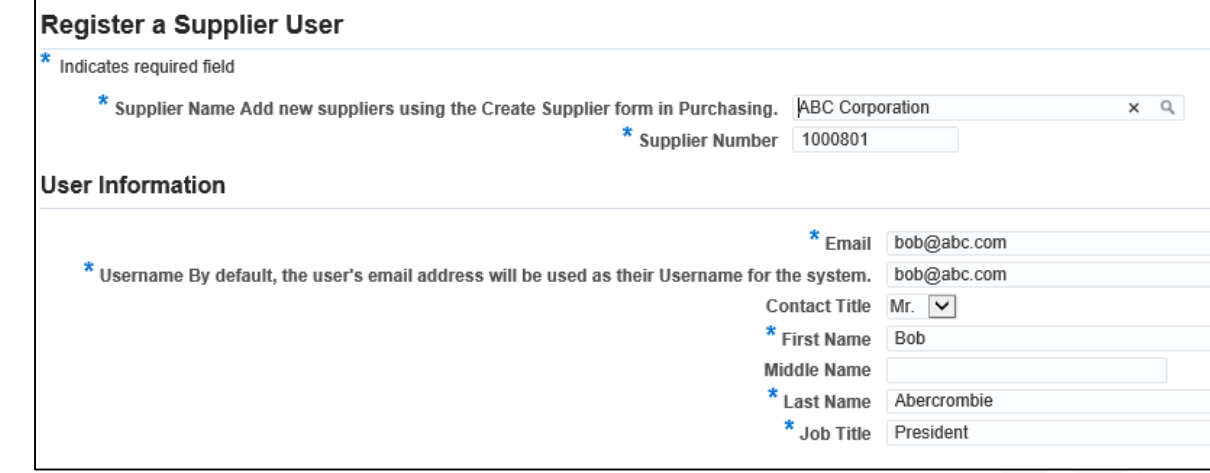

## • **Header**

- All Negotiations are **Blind**
- Using **Standard Negotiation**, Not Large
- Standard Order, Blanket Agreement results
- Demand workbench or Direct entry
- Adding View Only members if appropriate
- All transactions in the **USD** Currency
- Adding **Attachments** when appropriate
- Using **Requirements** when appropriate

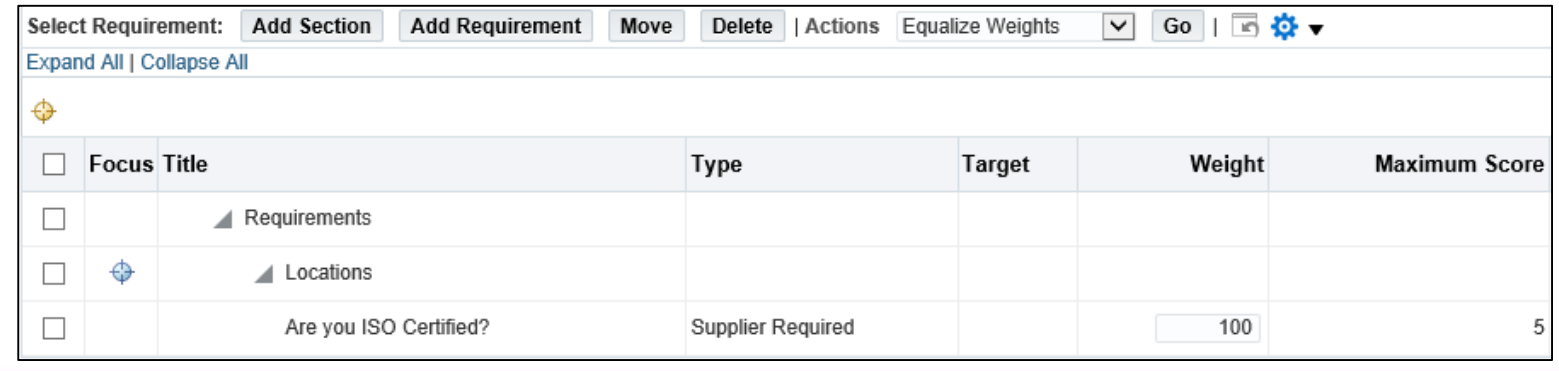

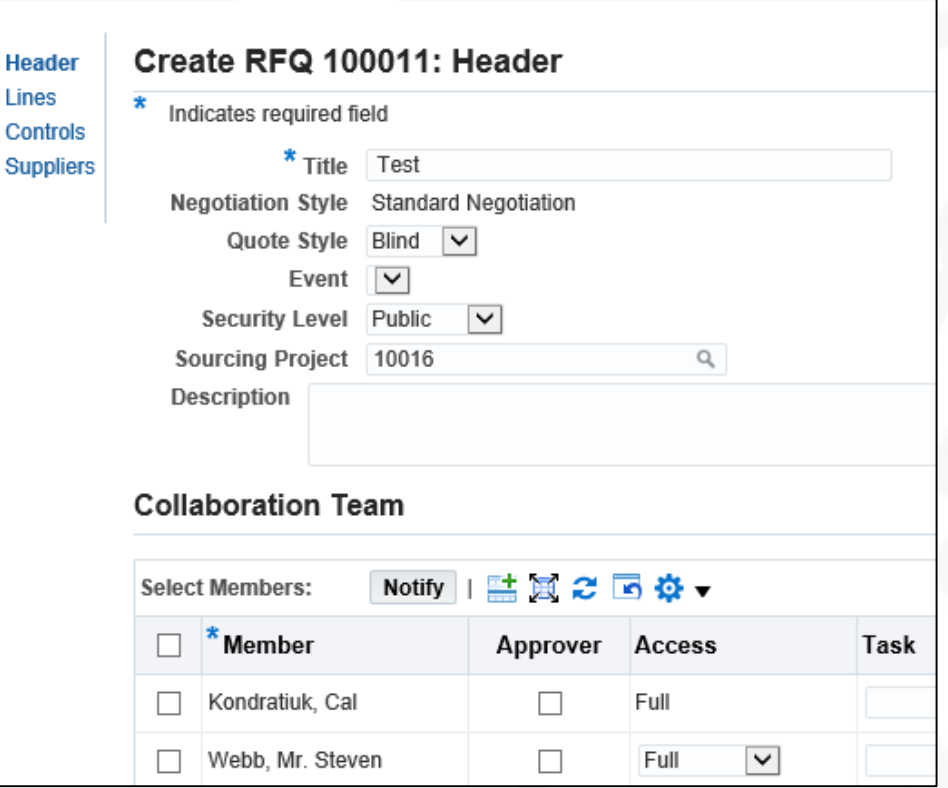

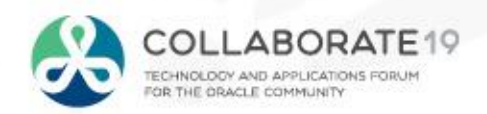

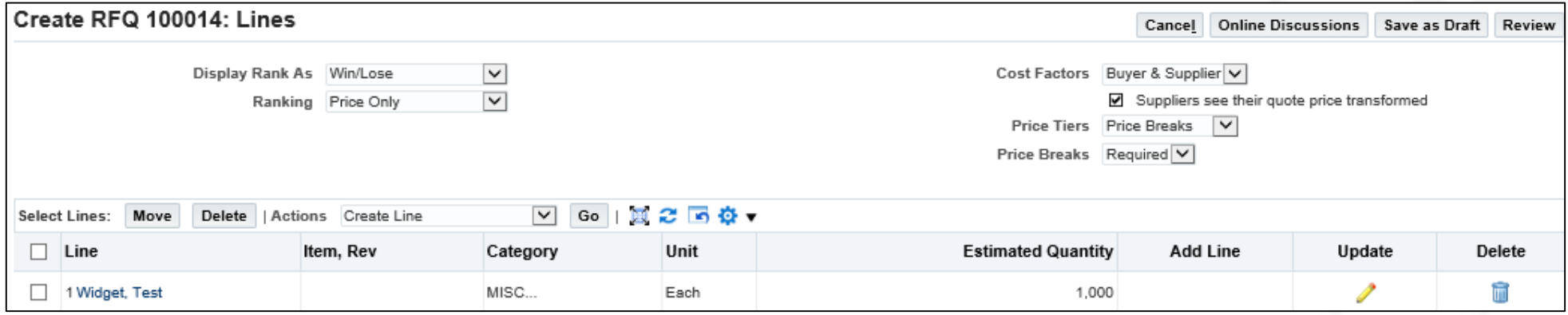

#### • **Lines**

- Using **Line** standards as displayed in screen shot displayed above.
- Use **Price Breaks** on IDIQ items across years.
- Using **Cost Factors** for added Supplier and Buyer costs as shown below.
- Using the **Import Lines** and **Import Price Tiers** when necessary.

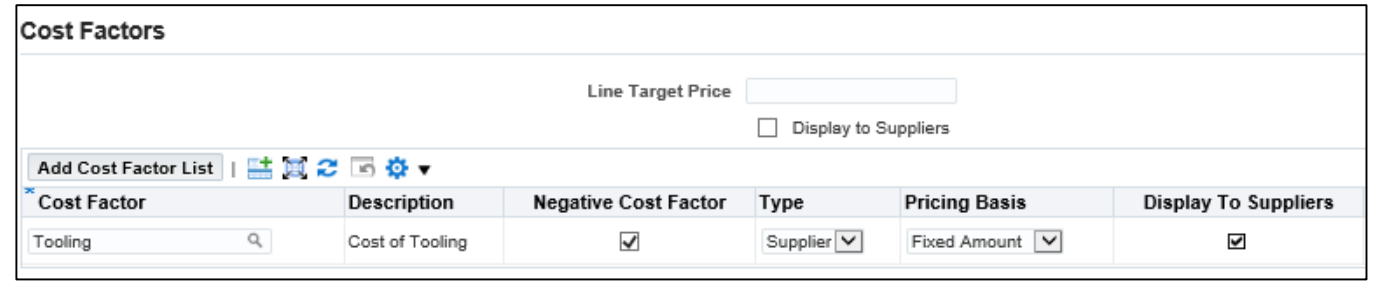

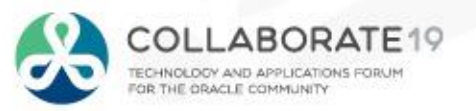

## • **Controls**

- Using Rule Values from Sourcing Template
- User may override values when necessary
- **Preview Date**  set to Immediate
- **Open Date**  set to Immediate
- **Close Date**  as Needed
- **Award Date**  not Using

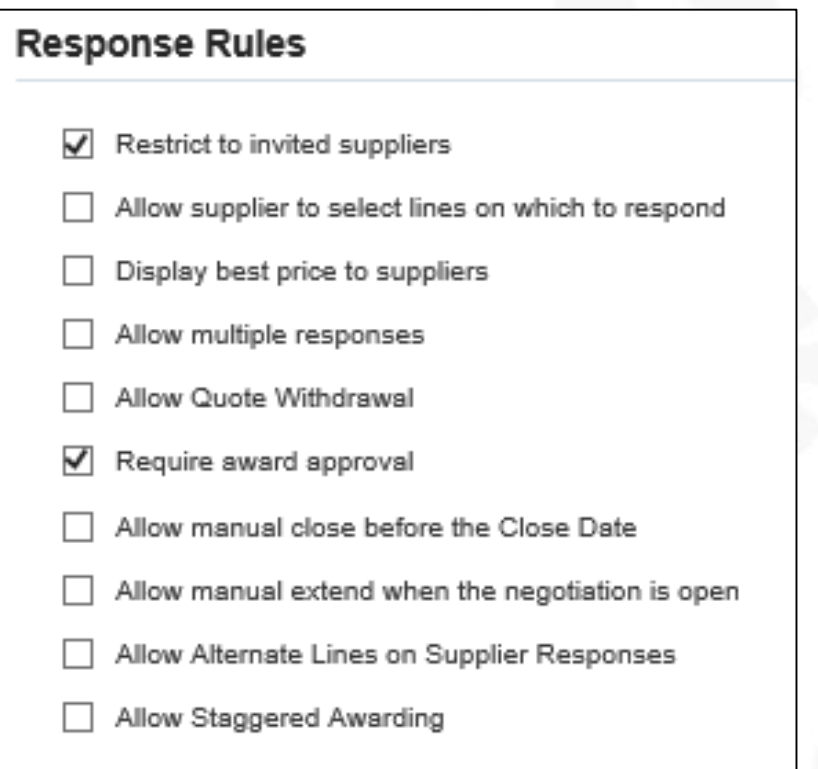

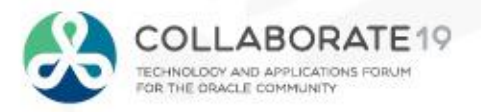

## • **Suppliers**

- Using **Supplier Name** search
- Using **Supplier Lists**
- Will deploy **Commodities** and new **Category** structure the near future

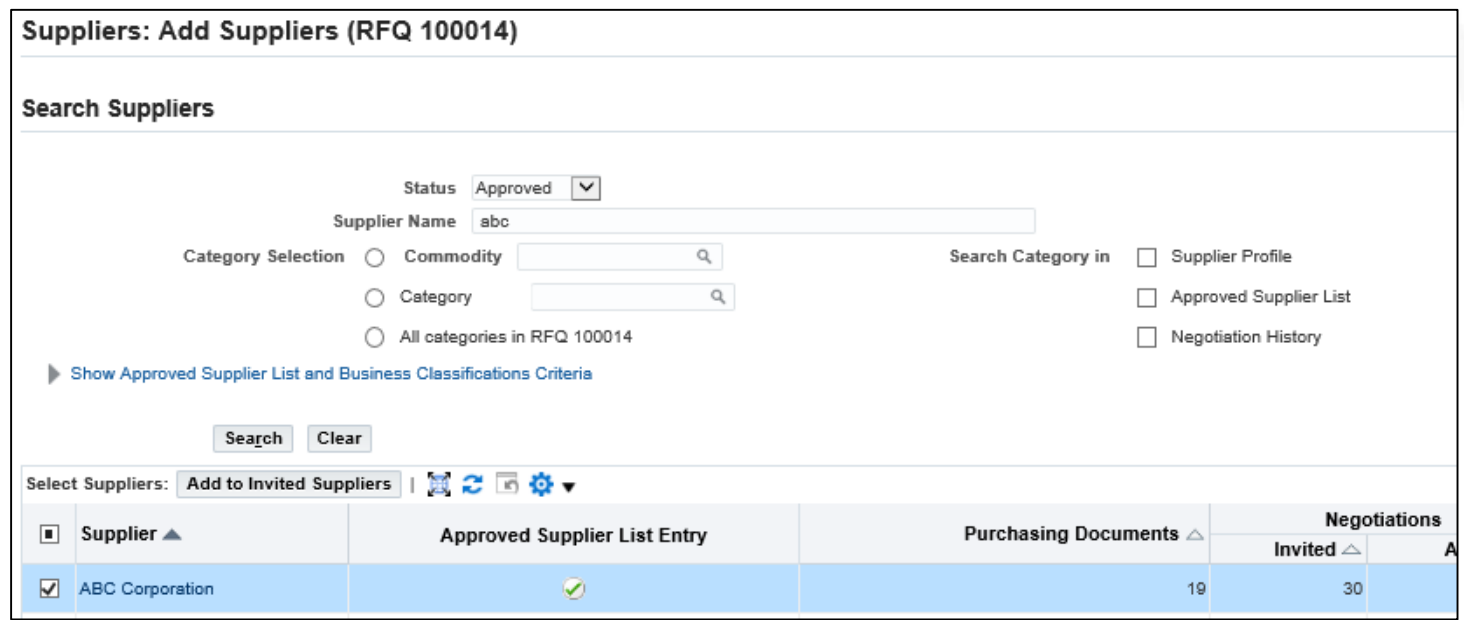

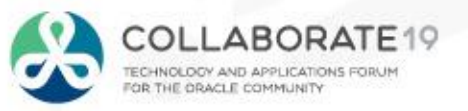

# **iProposal Negotiation Publish**

#### • **Process**

- Supplier **Action Required: You are Invited** Notification
- Supplier Response (Including Timeout)
- Document Buyer/Supplier Review
- We are **not** using terms and conditions

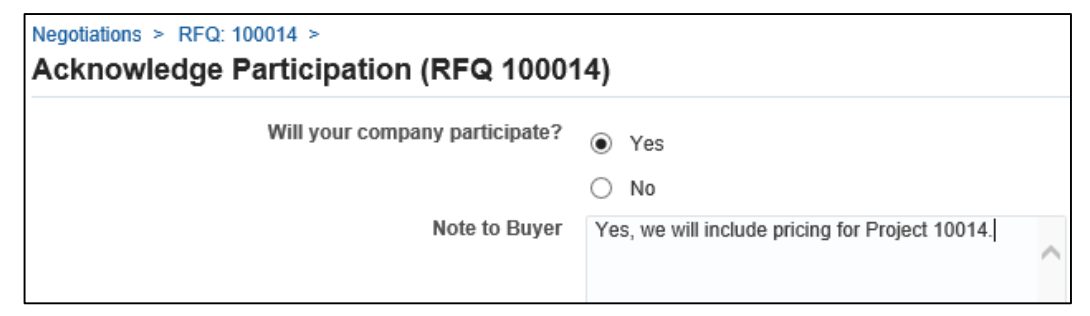

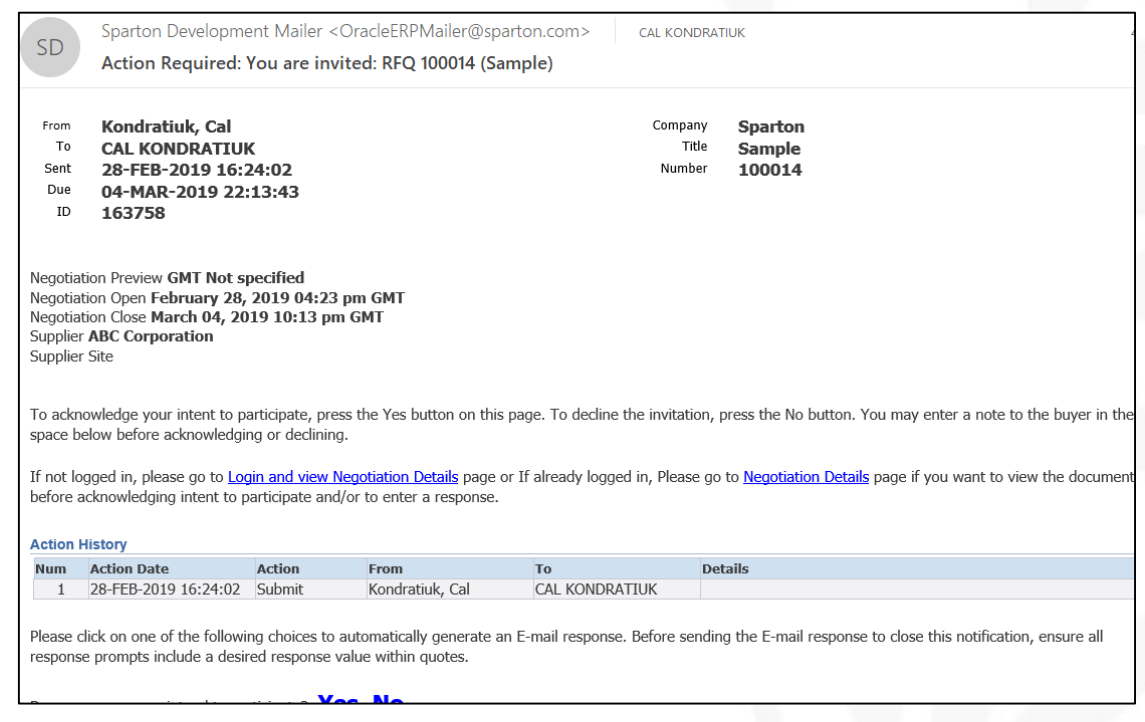

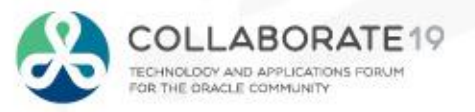

# **iProposal Supplier Quotation Response**

#### • **Process**

- No unique requirements at header or line
	- Header Quote Valid, Reference, Note to Buyer, Requirements, and Attachments
	- Price Breaks entered by price or discount %
	- Cost Factors entered if Supplier initiated
- Quote by Spreadsheet available as needed

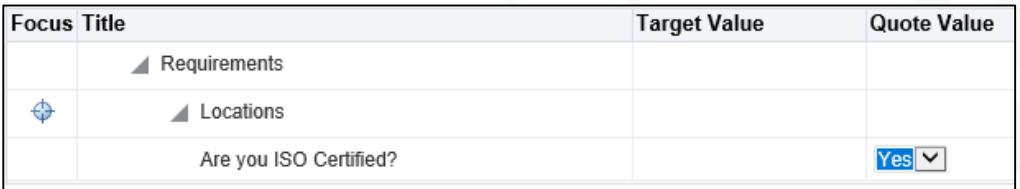

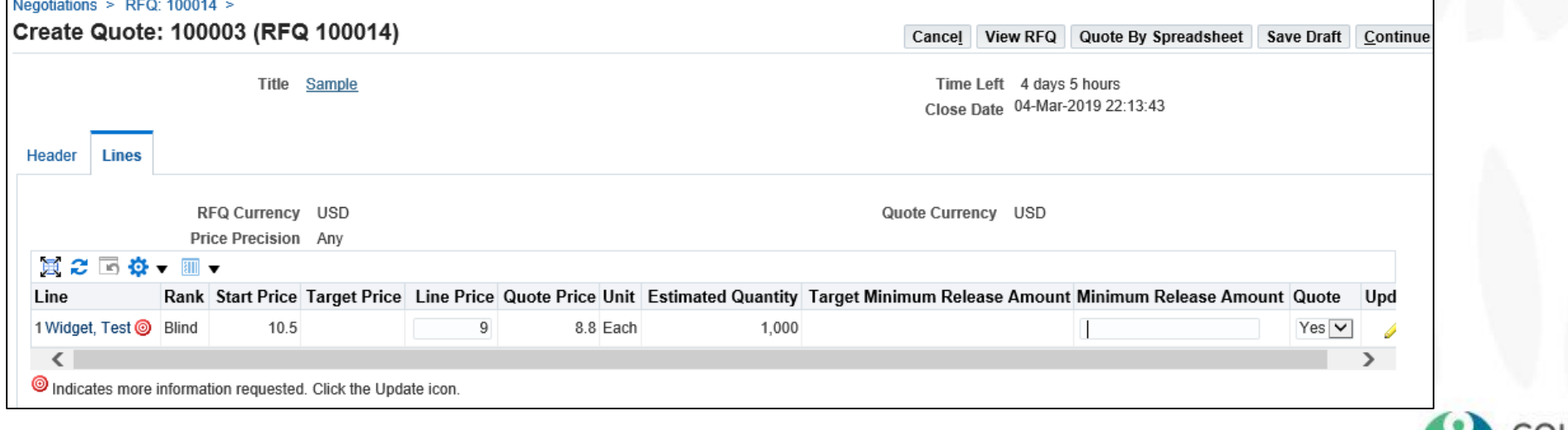

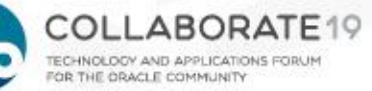

# **iProposal Negotiation Close**

### • **Process**

- Buyer Lets Negotiation Close or Manually Closes
- Based on Negotiation
	- Buyer selects Winner(s)
	- User Approves Award as necessary
	- Buyer creates Purchasing Document if necessary

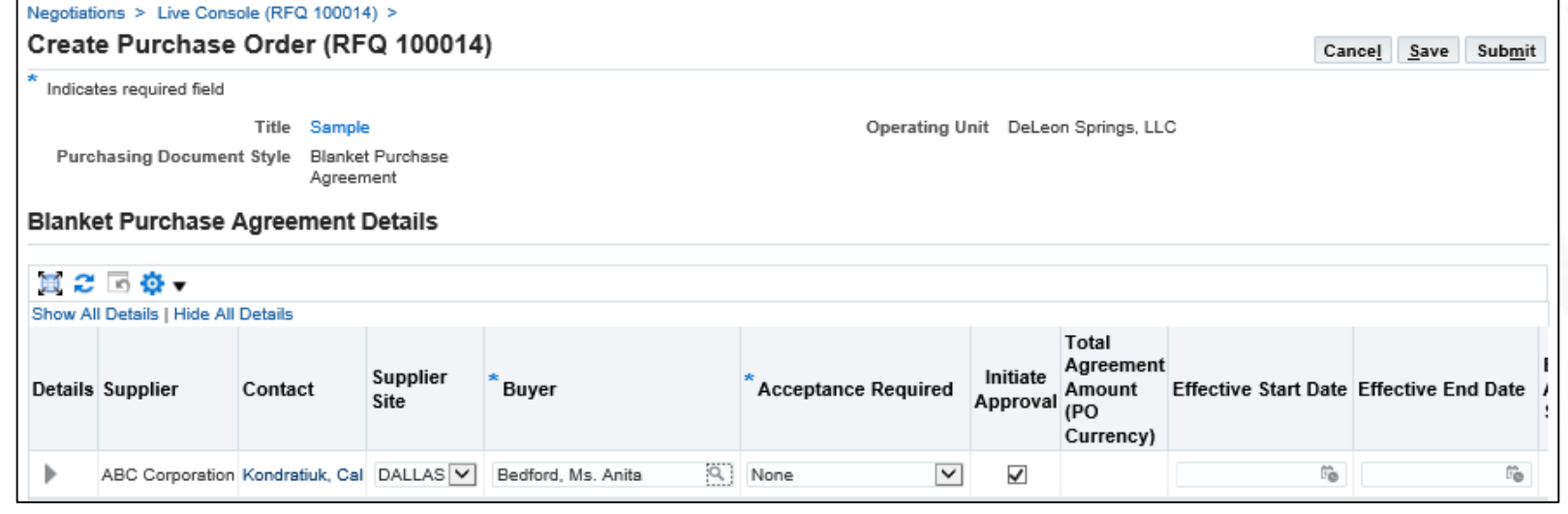

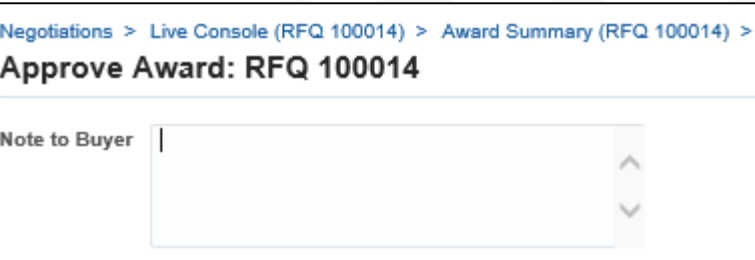

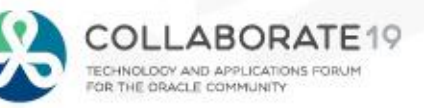

## **Advanced Procurement – Future Goals**

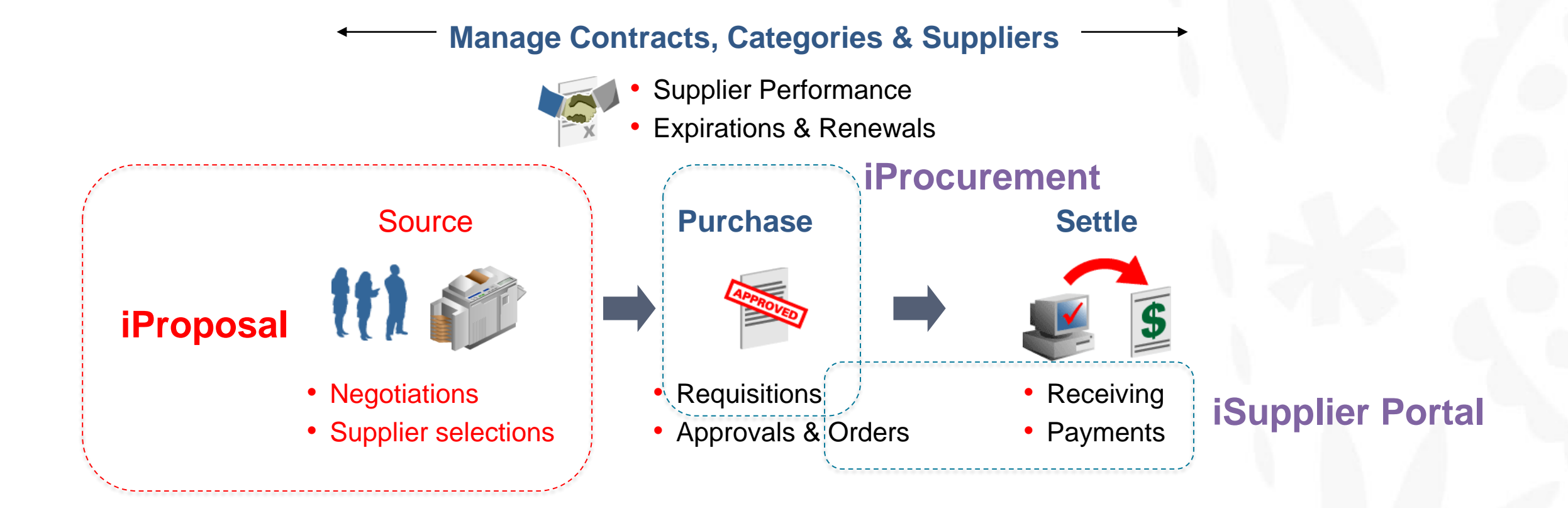

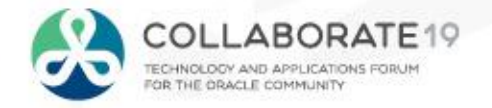

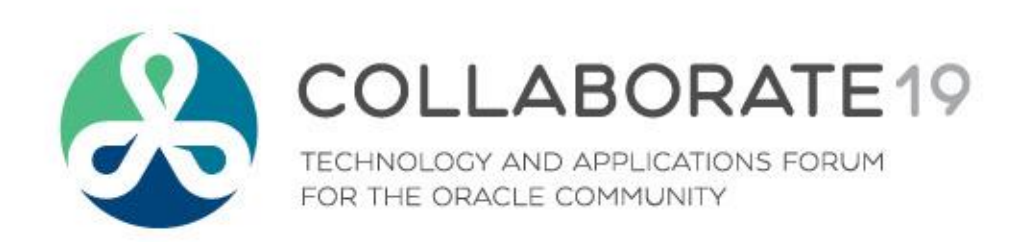

#C19TX

# [cal@o2works.com](mailto:cal@o2works.com) [anita.bedford@sparton.com](mailto:cal@o2works.com)

**Session ID:**

**10687**

*Remember to complete your evaluation for this session within the app!*